**Adobe Photoshop 2021 (Version 22.4.2) Crack + Serial Number Download [32|64bit]**

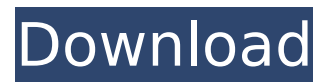

Adobe Photoshop, version 6.x. Photoshop, version 5.5.1. Photoshop, version 5.0.5. Although Photoshop has become an indispensable tool in today's digital world, it did not begin that way. In fact, it was designed as a pixel-based image editor. Developed in 1984, Photoshop can be traced back to Steve Jobs' first programming program "The Paintbrush," which allowed users to paint on an image. According to Macintosh

## Director Bob Belleville, the program was originally named "Micro Paintbrush" and was "only about 4K in size." As Photoshop grew, and in an effort to make it more accessible to professionals, it began to support the creation of non-raster images such as vector-based graphics, among other features. This has made it much more popular than traditional raster-based graphics programs that are more often used by beginners in the image-editing hobby. This move has also resulted in

### several versions of Photoshop. While it is now a well-known tool across many industries, version 6.0 was the first version of Photoshop released for the Mac. So how does Photoshop work? What tools does it have? And how can you make the most of Photoshop? The Basics: What is Photoshop? Photoshop is a vector-based editing and compositing program that allows users to make a variety of edits to their images. Photoshop has received rave reviews since its introduction. However, for

## those who aren't experts, it has many pitfalls, especially for beginners. If you're a beginner, it's important to understand the basics of the program. Don't worry about the details though, just know that when you are in the Photoshop world, you can have fun making all kinds of images and edits. On the contrary, this means you may come across a feature or an option that isn't entirely self-explanatory. Adobe has designed Photoshop as a tool that novices can use, not a tool for pros only. This

## means that while Photoshop has many features for professionals, many features are very complex and not for those who aren't proficient in the program. To make things easier, Photoshop offers tutorials and software guides that train novices in the art of using Photoshop. With a little practice, you'll learn what the different features are and what each one is used for. This will make life in Photoshop a

**Adobe Photoshop 2021 (Version 22.4.2) Crack Torrent Free (Updated 2022)**

But because many people choose to stick with Photoshop or don't know any better, many people don't know exactly how to use these features. In this guide, I'll walk you through each Photoshop feature, from basic to advanced. You'll find that for many people, Photoshop is a bit of a black box. This guide will help you to understand what's going on and how to use each feature. By the end of this guide, you'll know exactly how to use

Photoshop's features to create

## the best images and graphic designs. Now, you'll learn exactly how to use Photoshop and use its many powerful and great features. The Basics of Photoshop Photoshop's Interface Photoshop is an image-editing application. You can also use Photoshop to create new images and graphics. Photoshop's Interface, or window, is simply a workspace, where you can edit or create new images and graphics. Like a web browser, the Photoshop window displays the image or file that you are

working on. In the top-left corner, you'll find a navigation bar that is common to all Photoshop windows, and it contains several windows. The main windows are as follows: The Photoshop Workspace The Photoshop Workspace window is the window that displays the image or file that you are working on. You can edit or make new images and graphics in this window. The Photoshop Layers Window This is where you add and delete objects in the image. All elements (e.g. photos, lines, circles, shapes,

## text, etc.) that you add to an image or graphic are called layers. You can use this window to add, delete, and move the layers that you create. This is where you can create new layers (add to the image). You can click the Add Layer button and a dialog box will open. You can move the picture, create a new layer, change the blending mode (blend mode) and add anything to the image, such as a text box, circle, line, or shape. This is the Layers panel. You can add layers to the canvas. Every

layer is different. Every layer in your image is a different object (e.g. photo, text, logo, etc.). The Photoshop canvas is a big area where you can add and edit elements (photos, logos, etc.) in your image. Each element (e.g 388ed7b0c7

Q: How do I make data from a NSMutableArray wait until all of the data has been loaded from a remote file? I have a file on a remote server which I retrieve using the

fileManager:didItemAtURL: method. Once the file is downloaded, it is saved into a mutableArray and then I add the data to UITableView. The problem is that I need the data in the table view to be loaded synchronously. After the data has been loaded, I sort the

data and it sorts correctly. However, my data isn't loading because it is a remote file and therefor synchronous. I've researched this issue and many people have said the data should be put in a "loading" state while it's being loaded and then when it's done it should go into the "loaded" state. It seems like that would work but how would I make it check to see when it's finished loading? I've tried setting a NSTimer to be triggered after a delay, I tried saving the data into a local array and then

# setting it to the table after all the data has been loaded (this was suggested in another question) Here is my code: -(vo id)downloadFile:(NSString\*)file Name { NSLog(@"fileName = %@",fileName); NSURL \*url = **[NSURL**

URLWithString:fileName]; NSMutableURLRequest

 $***request** =$ 

[NSMutableURLRequest

requestWithURL:url cachePolic y:NSURLRequestReloadIgnorin gCacheData

timeoutInterval:30.0]; [request setHTTPMethod:@"GET"];

NSURLConnection \*connection = [[NSURLConnection alloc] initWithRequest:request delegate:self startImmediately:YES]; [connection scheduleInRunLoo p:[NSRunLoop currentRunLoop] forMode:NSDefaultRunLoopMo de]; [connection start]; } -(void)

connection:(NSURLConnection \*)connection didReceiveRespon se:(NSURLResponse \*)response { responseData =

[[NSMutableData alloc] init]; } -(void)

connection:(NSURLConnection

## \*)connection didReceiveData:(NSData \*)data { [responseData appendData:data]; } -(void

**What's New in the Adobe Photoshop 2021 (Version 22.4.2)?**

The present invention relates to a new and distinct variety of Phlox, botanically known as Phlox hybrid and hereinafter referred to by the variety name 'KLEDP10489'. 'KLEDP10489' originated from a naturally occurring whole plant mutation of Phlox 'Pronto Cherry' (patented, U.S. Plant Pat. No.

## 19,147) in a greenhouse in Gilroy, Calif. The closest comparison plant is Phlox 'Smokey Pink Rose' (U.S. Plant Pat. No. 22,427) and 'Winchester' (U.S. Plant Pat. No. 22,468). 'KLEDP10489' has a much larger flowers that are more brilliant color than 'Smokey Pink Rose', while 'Winchester' has less brilliant color. The flower color of 'KLEDP10489' develops from deep red to red-orange, while 'Winchester' is a true red flower that stays true to color through the life of the plant.

## Asexual propagation of the new plant by cuttings and tissue culture was performed in Gilroy, Calif. and has demonstrated that the combination of characteristics as herein disclosed for the new variety is firmly fixed and retained through successive generations of asexual propagation. The new variety reproduces true to type.Q: how to set a default font size in a enum For example I have a 10, 12 or 14 in my enum enum fontSize { 10, 12, 14 } If I create a Button it will set a font

## size 10. But I want that if the user is not set any the font size 10 will be set in every button, and when the user changes the fontSize to 12, the fontSize 10 will be changed too. I can do this if I change every button's fontSize, but is there a way to do this without do this manually? A: you can do like this enum fontSize { 10, 12, 14 } class ViewController: UIViewController { @IBOutlet weak var btn1: UIButton!

**System Requirements For Adobe Photoshop 2021 (Version 22.4.2):**

Minimum: OS: Windows 7 or newer (32 bit) Processor: Intel Core i3 or better Memory: 4GB or more Graphics: NVIDIA GeForce GTX 650 or better (AMD Radeon HD 5850 or better) DirectX: Version 11 Storage: 7 GB available space Additional Notes: A 64-bit version will be available at a later date. Fallout4.exe+ will be released separately. Fallout4.exe+ requires DirectX 11. This version can also

<https://www.viizair.com/adobe-photoshop-2021-version-22-4-3-jb-keygen-exe-free-download/> <https://www.mil-spec-industries.com/system/files/webform/eleeliy821.pdf>

<https://teenmemorywall.com/adobe-photoshop-crack-serial-number-free-download-x64/>

<https://magic-lamps.com/2022/07/05/adobe-photoshop-cs6-crack-full-version-keygen-mac-win/> <https://trello.com/c/Qx6M5pFt/78-photoshop-2022-version-231-activation-free-download> [https://fgsdharma.org/photoshop-2022-version-23-1-crack-full-version-with-license-key-](https://fgsdharma.org/photoshop-2022-version-23-1-crack-full-version-with-license-key-download-3264bit-latest/)

[download-3264bit-latest/](https://fgsdharma.org/photoshop-2022-version-23-1-crack-full-version-with-license-key-download-3264bit-latest/)

[https://asuperlist.com/wp-content/uploads/2022/07/Photoshop\\_CC\\_2015\\_version\\_18.pdf](https://asuperlist.com/wp-content/uploads/2022/07/Photoshop_CC_2015_version_18.pdf) <http://classibox.wpbranch.com/advert/apple-imac/>

<http://movingservices.us/?p=38046>

[https://fatroiberica.es/wp-content/uploads/2022/07/Photoshop\\_2020\\_version\\_21\\_Product\\_Key\\_And\\_Xf](https://fatroiberica.es/wp-content/uploads/2022/07/Photoshop_2020_version_21_Product_Key_And_Xforce_Keygen__WinMac.pdf) orce Keygen\_WinMac.pdf

[https://eitex.bdu.edu.et/CTA-2022/sites/eitex.bdu.edu.et.CTA-2022/files/webform/abstract/sistcull59.](https://eitex.bdu.edu.et/CTA-2022/sites/eitex.bdu.edu.et.CTA-2022/files/webform/abstract/sistcull59.pdf) [pdf](https://eitex.bdu.edu.et/CTA-2022/sites/eitex.bdu.edu.et.CTA-2022/files/webform/abstract/sistcull59.pdf)

[https://www.vsv7.com/upload/files/2022/07/8cku71NKQAhr3zbkajwf\\_05\\_193f9bdd89cd0fca6dd3580c](https://www.vsv7.com/upload/files/2022/07/8cku71NKQAhr3zbkajwf_05_193f9bdd89cd0fca6dd3580c005b6abb_file.pdf) [005b6abb\\_file.pdf](https://www.vsv7.com/upload/files/2022/07/8cku71NKQAhr3zbkajwf_05_193f9bdd89cd0fca6dd3580c005b6abb_file.pdf)

<https://tunneldeconversion.com/adobe-photoshop-cc-2015-version-17-activation-activator/> <http://www.lagradinita.ro/?p=1876>

[https://libres.nomasmentiras.uy/upload/files/2022/07/9IWUpZC8PapgXl58HOR8\\_05\\_4e14056d613dd6](https://libres.nomasmentiras.uy/upload/files/2022/07/9IWUpZC8PapgXl58HOR8_05_4e14056d613dd6b1106d5a60039a3578_file.pdf) [b1106d5a60039a3578\\_file.pdf](https://libres.nomasmentiras.uy/upload/files/2022/07/9IWUpZC8PapgXl58HOR8_05_4e14056d613dd6b1106d5a60039a3578_file.pdf)

[https://rakyatmaluku.id/upload/files/2022/07/D1wYBa6PzxYlOXFiyhMm\\_05\\_640b94a2a8d8f7343453b](https://rakyatmaluku.id/upload/files/2022/07/D1wYBa6PzxYlOXFiyhMm_05_640b94a2a8d8f7343453b0e3b850a4b6_file.pdf) [0e3b850a4b6\\_file.pdf](https://rakyatmaluku.id/upload/files/2022/07/D1wYBa6PzxYlOXFiyhMm_05_640b94a2a8d8f7343453b0e3b850a4b6_file.pdf)

[https://mia.world/upload/files/2022/07/crOGpZV5kXsVxCDa7AAl\\_05\\_4e14056d613dd6b1106d5a6003](https://mia.world/upload/files/2022/07/crOGpZV5kXsVxCDa7AAl_05_4e14056d613dd6b1106d5a60039a3578_file.pdf) [9a3578\\_file.pdf](https://mia.world/upload/files/2022/07/crOGpZV5kXsVxCDa7AAl_05_4e14056d613dd6b1106d5a60039a3578_file.pdf)

<http://indiebonusstage.com/photoshop-cc-2014-latest/>

<http://modiransanjesh.ir/photoshop-2021-version-22-1-0-serial-key-free-download-updated/> [https://alaediin.com/wp-](https://alaediin.com/wp-content/uploads/2022/07/Adobe_Photoshop_CC_2015_Version_16_Crack_Mega__Torrent.pdf)

[content/uploads/2022/07/Adobe\\_Photoshop\\_CC\\_2015\\_Version\\_16\\_Crack\\_Mega\\_\\_Torrent.pdf](https://alaediin.com/wp-content/uploads/2022/07/Adobe_Photoshop_CC_2015_Version_16_Crack_Mega__Torrent.pdf)

[https://www.cameraitacina.com/en/system/files/webform/feedback/photoshop-2021-version-2210\\_0.](https://www.cameraitacina.com/en/system/files/webform/feedback/photoshop-2021-version-2210_0.pdf) [pdf](https://www.cameraitacina.com/en/system/files/webform/feedback/photoshop-2021-version-2210_0.pdf)

<https://giovanimaestri.com/2022/07/05/photoshop-cc-with-full-keygen-latest/>

<https://www.supherbswholesale.ca/wp-content/uploads/2022/07/meakail.pdf>

<https://4hars.com/adobe-photoshop-2022-version-23-1-1-with-license-key-product-key-full/>

<https://leysennadetowa.wixsite.com/deovendedec/post/adobe-photoshop-cc-2019-updated-2022>

[https://colegioalbertsonsslp.com/wp-content/uploads/2022/07/Adobe\\_Photoshop\\_2021.pdf](https://colegioalbertsonsslp.com/wp-content/uploads/2022/07/Adobe_Photoshop_2021.pdf)

[https://mandarinrecruitment.com/system/files/webform/photoshop-cc-2019-version-20\\_1.pdf](https://mandarinrecruitment.com/system/files/webform/photoshop-cc-2019-version-20_1.pdf)

<http://qurumbusinessgroup.com/sites/default/files/webform/cv/fiftjam123.pdf>

[http://demo.funneldrivenroi.com/council/upload/files/2022/07/bqayGiyTVS2lp3CWyYjs\\_05\\_640b94a2a](http://demo.funneldrivenroi.com/council/upload/files/2022/07/bqayGiyTVS2lp3CWyYjs_05_640b94a2a8d8f7343453b0e3b850a4b6_file.pdf) [8d8f7343453b0e3b850a4b6\\_file.pdf](http://demo.funneldrivenroi.com/council/upload/files/2022/07/bqayGiyTVS2lp3CWyYjs_05_640b94a2a8d8f7343453b0e3b850a4b6_file.pdf)

<https://romans12-2.org/adobe-photoshop-2022-version-23-2/>